# FACULTY USER GUIDE TO RBS FACULTY REPORTING SYSTEM

#### Table of Contents

| Logging in                  | 2        |
|-----------------------------|----------|
| Navigation Information      | 3        |
| Core Screens for Data Entry |          |
| AACSB Required Fields       | 4        |
| General Information         | 5        |
| Teaching                    | 6        |
| Scholarship/Research        | 6        |
| Service                     | 7        |
| Reports                     | 8        |
| Logging Out                 | 8        |
| Appendix I: Screen View     | <u>c</u> |
| AACSB Required Fields       | 9        |
| General Information         | 13       |
| Teaching                    | 17       |
| Scholarship/Research        | 19       |
| Service                     | 20       |
| Appendix II: FAQ            | 24       |

#### **Logging in**

#### Use your NET-ID and password to log in:

- 1. go to http://myrbs.business.rutgers.edu/faculty-staff
- 2. Scroll down to Faculty Resources
- 3. Click on Faculty Reporting System

## **Faculty & Staff Resources**

Find helpful resources specific and exclusive to faculty and staff needs.

For information relevant to the entire RBS community—such as information on facilities, academic integrity or commencement—visit our <u>Community Resources</u> page.

### **Faculty Resources**

Learn more about RBS-specific teaching support and resources.

- Faculty Reporting System -
- Resources for Ph.D. Faculty
- Teaching Excellence Center

### **Navigation Information**

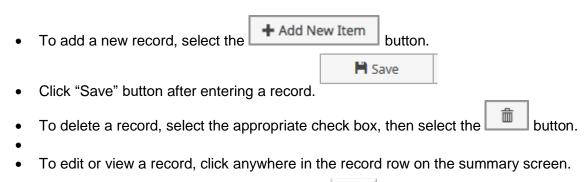

- To go back to the activities screen, click the icon.
- Note: Your Digital Measures administrator may have added records to the system for you. All records can be viewed, but some cannot be edited or deleted. If revisions are needed to the records, please contact Mala at rbsfrs@business.rutgers.edu.

### **Core Screens for Data Entry<sup>1</sup>**

#### **AACSB Required Fields**

| Screen Name                                          | Required Fields                                                                                                    |  |  |  |
|------------------------------------------------------|----------------------------------------------------------------------------------------------------|--|--|--|
| Education                                            | <ul> <li>Degree</li> <li>Is this a terminal degree?</li> <li>Institution</li> <li>Emphasis/Major</li> <li>Highest Degree you have earned?</li> <li>Year Completed³</li> <li>Degree gained outside of US?</li> <li>Type</li> <li>Title</li> <li>Sponsoring Organization</li> <li>Awarding Organization is?</li> <li>AACSB Classification⁴</li> <li>Amount</li> <li>Overhead Charge?</li> <li>Current Status</li> <li>Date³</li> </ul>                                                                                                    |  |  |  |
| Contracts, Fellowship, Grants and Sponsored Research |                                                                                                    |  |  |  |
| Intellectual Contributions <sup>2</sup>              | <ul> <li>Journal Article         <ul> <li>Contribution Type</li> <li>AACSB Classification<sup>4</sup></li> <li>Current Status</li> <li>Title of Contribution</li> <li>Journal Name</li> <li>Volume</li> <li>Issue Number/Edition</li> <li>Published Online First</li> <li>Is this publicly available?</li> <li>Date<sup>3</sup></li> </ul> </li> <li>Book/Book Chapters/Textbook/Conference         <ul> <li>Proceeding</li> <li>Contribution Type</li> <li>AACSB Classification<sup>4</sup></li> <li>Current Status</li> <li>Title of Contribution</li> <li>If this is part of a larger work (e.g., a chapter in a book), Title of Larger Work</li> <li>Publisher</li> <li>Volume (if applicable)</li> <li>Issue Number/Edition (if applicable)</li> <li>Was this peer-reviewed/refereed (if applicable)</li> <li>Date<sup>3</sup></li> </ul> </li> <li>Other Intellectual Contributions</li> </ul> |  |  |  |

<sup>&</sup>lt;sup>1</sup> Required fields must be entered. Other fields are optional. <sup>2</sup> Fields may change by intellectual contribution type.

|               | <ul> <li>Contribution Type</li> </ul>                |
|---------------|------------------------------------------------------|
|               | <ul> <li>AACSB Classification<sup>4</sup></li> </ul> |
|               | <ul> <li>Current Status</li> </ul>                   |
|               | <ul> <li>Title of Contribution</li> </ul>            |
|               | o Date <sup>3</sup>                                  |
| Presentations | Conference Presentations                             |
|               | <ul> <li>Presentation Type</li> </ul>                |
|               | <ul> <li>Conference/Meeting Name</li> </ul>          |
|               | <ul> <li>Conference Level</li> </ul>                 |
|               | <ul> <li>Presentation Title</li> </ul>               |
|               | <ul> <li>Meeting Type</li> </ul>                     |
|               | <ul> <li>Academic or Non-Academic</li> </ul>         |
|               | <ul> <li>Published in Proceedings</li> </ul>         |
|               | <ul> <li>Invited or Accepted</li> </ul>              |
|               | <ul> <li>AACSB Classification<sup>4</sup></li> </ul> |
|               | o Date <sup>3</sup>                                  |
|               | Other Presentations                                  |
|               | <ul> <li>Presentation Type</li> </ul>                |
|               | <ul> <li>Presentation Title</li> </ul>               |
|               | <ul> <li>Meeting Type</li> </ul>                     |
|               | <ul> <li>Academic or Non-Academic</li> </ul>         |
|               | <ul> <li>AACSB Classification<sup>4</sup></li> </ul> |
|               | ○ Date <sup>3</sup>                                  |

#### **General Information**

| Screen Name                        | Required Fields                                                  |
|------------------------------------|------------------------------------------------------------------|
| Academic, Government, Military and | Experience Type                                                  |
| Professional Positions             | Organization                                                     |
|                                    | <ul> <li>Title/Rank/Position</li> </ul>                          |
|                                    | Employment Status                                                |
|                                    | <ul> <li>Were you a member of the Board of Directors?</li> </ul> |
|                                    | <ul><li>Was/is this your own company?</li></ul>                  |
|                                    | <ul> <li>Start/End Date<sup>3</sup></li> </ul>                   |
| Awards and Honors                  | Award or Honor Name                                              |
|                                    | Organization/Sponsor                                             |
|                                    | Purpose                                                          |
|                                    | Scope                                                            |
|                                    | Date Received <sup>3</sup>                                       |
| Consulting                         | Consulting Type                                                  |
|                                    | Client/Organization                                              |
|                                    | <ul><li>Are you a principal or partner?</li></ul>                |
|                                    | <ul> <li>Compensated or Pro Bono?</li> </ul>                     |
|                                    | AACSB Classification <sup>4</sup>                                |
|                                    | Start/End Date <sup>3</sup>                                      |

Dates are very important on each screen. A record cannot be saved without entering a date field.
 AACSB Classification is a critical field. A record is counted in AACSB accreditation reports only if this field has a value.

| Professional and/or Executive Training | <ul> <li>Professional/Executive Training Type</li> <li>Client/Organization</li> <li>Compensated or Pro Bono?</li> <li>Start/End Date<sup>3</sup></li> </ul> |
|----------------------------------------|----------------------------------------------------------------------------------------------------|
| External Connections and Partnerships  | <ul><li>Type</li><li>Organization</li></ul>                                                                                                    |
|                                        | Date <sup>3</sup>                                                                                                    |
| Faculty Development Activities         | Activity Type                                                                                                    |
| Attended                               | Start/End Date <sup>3</sup>                                                                                                    |
| Licensures and Certifications          | Title of Licensure/Certification                                                                                                    |
|                                        | <ul> <li>Licensure/Certification Status</li> </ul>                                                                                                    |
|                                        | <ul> <li>Date Obtained/ Qualified Through<sup>3</sup></li> </ul>                                                                                            |
| Media Contributions                    | Media Type                                                                                                    |
|                                        | Media Name                                                                                                    |
|                                        | • Date <sup>3</sup>                                                                                                    |
| Professional Memberships               | Name of Organization                                                                                                    |
|                                        | Scope of Organization                                                                                                    |
|                                        | Start/End Date <sup>3</sup>                                                                                                    |

#### Teaching

| Screen Name                      | Required Fields                                        |
|----------------------------------|--------------------------------------------------------|
| Academic Advising                | Advising Scope                                         |
|                                  | Academic Year                                          |
|                                  | Description of Advising Activities                     |
| Directed Student Learning (e.g., | Involvement Type                                       |
| theses, dissertations)           | Student Name                                           |
|                                  | Stage of Completion                                    |
|                                  | <ul> <li>Date Started/Completed<sup>3</sup></li> </ul> |
| Non-Credit Instruction Taught    | Instruction Type                                       |
|                                  | Audience                                               |
|                                  | <ul> <li>Sponsoring Organization</li> </ul>            |
|                                  | <ul><li>Academic or Professional?</li></ul>            |
|                                  | Start/End Date <sup>3</sup>                            |
| Curriculum Development           | Course Name                                            |
|                                  | Date <sup>3</sup>                                      |

#### Scholarship/Research

| Screen Name                    | Required Fields             |
|--------------------------------|-----------------------------|
| Intellectual Property (e.g.,   | Patent or Copyright         |
| copyrights, patents)           | Patent Title                |
|                                | Patent/Copyright Number/ ID |
|                                | Patent Type                 |
|                                | Patent Nationality          |
|                                | Date <sup>3</sup>           |
| Research Currently in Progress | Title                       |
|                                | Status                      |

### Service

| Screen Name  | Required Fields                                              |
|--------------|--------------------------------------------------------------|
| Department   | Committee Name                                               |
|              | Position/Role                                                |
|              | Start/End Date <sup>3</sup>                                  |
|              | Note: Only enter if completed at Rutgers                     |
| College      | Committee Name                                               |
|              | Position/Role                                                |
|              | Start/End Date <sup>3</sup>                                  |
|              | Note: Only enter if completed at Rutgers                     |
| University   | Committee Name                                               |
|              | Position/Role                                                |
|              | Start/End Date <sup>3</sup>                                  |
|              | <ul> <li>Note: Only enter if completed at Rutgers</li> </ul> |
| Professional | Organization/Committee/Club                                  |
|              | Position/Role                                                |
|              | AACSB Classification <sup>4</sup>                            |
|              | Start/End Date <sup>3</sup>                                  |
| Public       | Organization/Committee/Club                                  |
|              | Position/Role                                                |
|              | AACSB Classification <sup>4</sup>                            |
|              | Start/End Date <sup>3</sup>                                  |

#### **Reports**

The following reports can be accessed by clicking the Reports Tab:

- AACSB Faculty Qualification Standards for 2013
- Scheduled Teaching by Faculty
- Vita

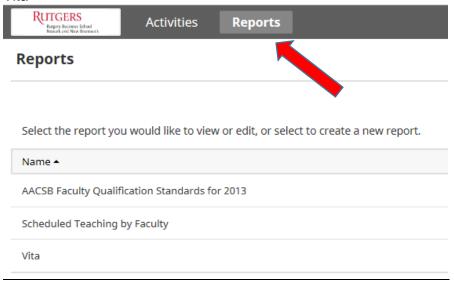

### **Logging Out**

To log out, click on the person logo at the top right side of the screen and select log out.

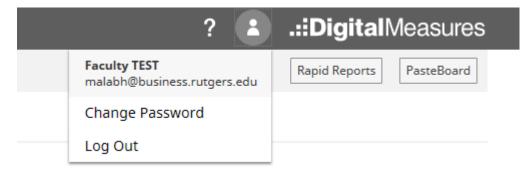

#### **Appendix I: Screen View**

#### **AACSB Required Fields**

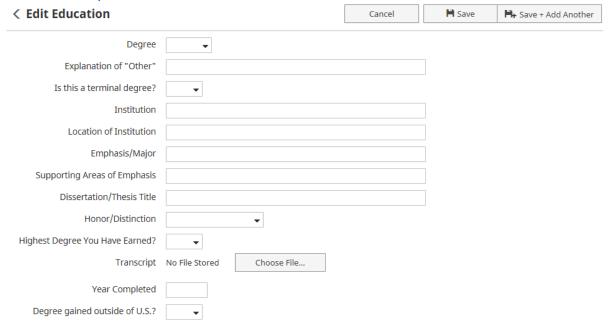

| < Edit Contracts, Fellowsl<br>Research                                                 | hips, Grants a      | and Sponso             | red            | Cancel           | <b>I</b> Save         | ► Save + Add Another                 |
|----------------------------------------------------------------------------------------|---------------------|------------------------|----------------|------------------|-----------------------|--------------------------------------|
| Туре                                                                                   |                     | •                      |                |                  |                       |                                      |
| Explanation of "Other"                                                                 |                     |                        |                |                  |                       |                                      |
| Title                                                                                  |                     |                        |                |                  |                       |                                      |
| Sponsoring Organization                                                                |                     |                        |                |                  |                       |                                      |
| Awarding Organization Is                                                               | _                   |                        |                |                  |                       |                                      |
| AACSB Classification                                                                   |                     |                        |                |                  |                       |                                      |
| AACSB Classification                                                                   |                     |                        |                | ▼                |                       |                                      |
| Investigators<br>Please either select a person from the                                | e drop-down list or | enter their name       | in the input   | fields.          |                       |                                      |
| Investigator                                                                           |                     |                        |                |                  |                       |                                      |
| People at Rutgers First Name                                                           | e                   | Middle<br>Name/Initial | Last Name      |                  | Role                  | If a student, what is his/her level? |
| TEST, Faculty (Facultytest)                                                            |                     |                        |                |                  | -                     | •                                    |
| Select the number of investigator ro                                                   |                     | <b>+</b> Add           |                |                  |                       |                                      |
| Overhead Charge                                                                        | <b>-</b>            |                        |                |                  |                       |                                      |
| Abstract                                                                               |                     |                        |                |                  |                       |                                      |
| 7.02.001                                                                               |                     |                        |                |                  |                       |                                      |
|                                                                                        |                     |                        |                |                  |                       |                                      |
| Award Letter                                                                           | No File Stored      | Choose File.           |                |                  |                       |                                      |
| Current Status                                                                         |                     | •                      |                |                  |                       |                                      |
| Expected Date of Submission for Funding                                                | •                   |                        |                |                  |                       |                                      |
| Date Submitted for Funding                                                             | •                   |                        |                |                  |                       |                                      |
| lote: For activities that are/were only or<br>resently completed, specify the start of |                     |                        | nk and specify | the end date. Fo | r activities that you | started but have not yet             |
| Start Date of Funding                                                                  | -                   |                        |                |                  |                       |                                      |
| End Date of Funding                                                                    | -                   |                        |                |                  |                       |                                      |

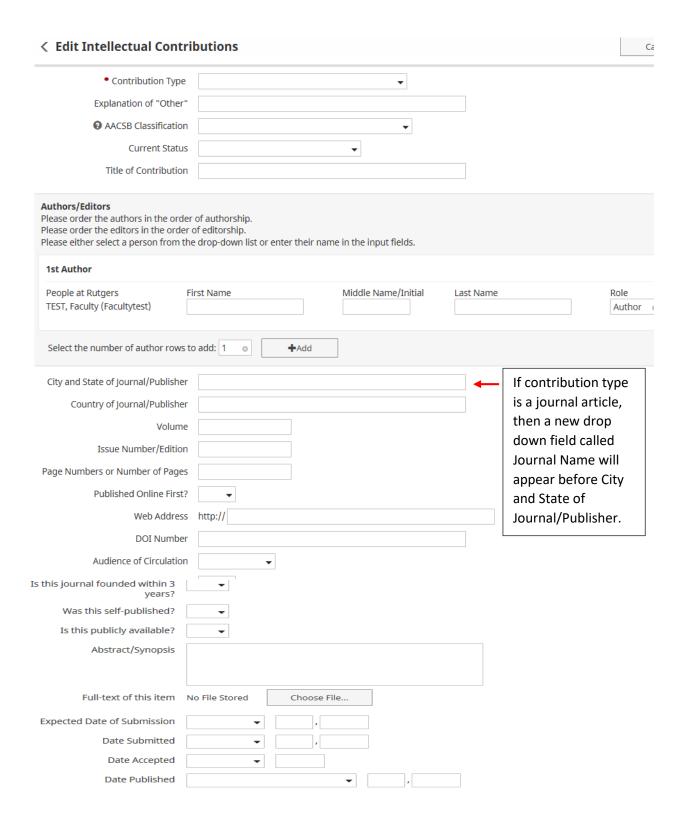

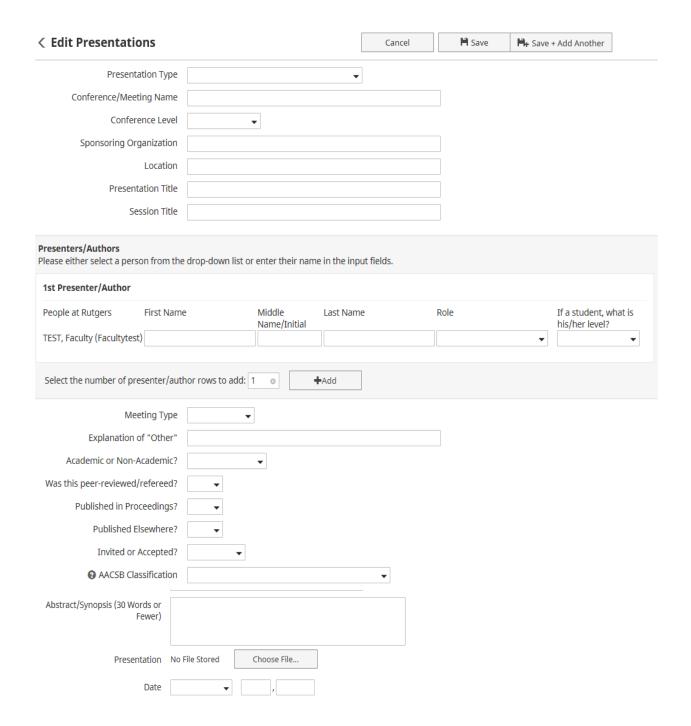

#### **General Information**

Date Received

| Edit Academic, Governme                                                          | ent, Military and                      | Cancel                       | <b>Ħ</b> Save      | Save + Add Another |
|----------------------------------------------------------------------------------|----------------------------------------|------------------------------|--------------------|--------------------|
| Professional Positions                                                           |                                        |                              |                    |                    |
| Experience Type                                                                  | •                                      |                              |                    |                    |
| Organization                                                                     |                                        |                              |                    |                    |
| Title/Rank/Position                                                              |                                        |                              |                    |                    |
| Employment Status                                                                | •                                      |                              |                    |                    |
| Vere you a member of the Board of Directors?                                     | ▼                                      |                              |                    |                    |
| Meeting times a year if serving on board of directors of for profit organization |                                        |                              |                    |                    |
| Was/is this your own company?                                                    | •                                      |                              |                    |                    |
| Description for Professional<br>Positions (30 Words or Fewer)                    |                                        |                              |                    |                    |
| te: For activities that you started but h                                        | ave not vet presently completed, speci | ify the start date and leave | the end date blar  | nk.                |
| Start Date                                                                       | , ,                                    |                              | are erra date biar |                    |
| End Date                                                                         | <b>,</b>                               | ]                            |                    |                    |
|                                                                                  |                                        | J                            |                    |                    |
|                                                                                  |                                        |                              |                    |                    |
| Edit Awards and Honor                                                            | 5                                      |                              |                    |                    |
|                                                                                  |                                        |                              |                    |                    |
| Award or Honor Name                                                              |                                        |                              |                    |                    |
| Organization/Sponsor                                                             |                                        |                              |                    |                    |
|                                                                                  |                                        |                              |                    |                    |
| Purpose                                                                          | <b>V</b>                               |                              |                    |                    |
| Scope                                                                            | •                                      |                              |                    |                    |
| Description/Explanation (30 Words<br>or Fewer)                                   |                                        |                              |                    |                    |
| of rewel)                                                                        |                                        |                              |                    |                    |
|                                                                                  |                                        |                              |                    |                    |

| < Edit Consulting                                                                    |                                                  |                                       | Cancel                  | <b>Ħ</b> Save               | <b>H</b> → Save + Add Another |
|--------------------------------------------------------------------------------------|--------------------------------------------------|---------------------------------------|-------------------------|-----------------------------|-------------------------------|
| Consulting Type                                                                      |                                                  |                                       | •                       |                             |                               |
| Explanation of "Other"                                                               |                                                  |                                       |                         |                             |                               |
| Client/Organization                                                                  |                                                  |                                       |                         |                             |                               |
| Location                                                                             |                                                  |                                       |                         |                             |                               |
| Are you a principal or partner?                                                      | •                                                |                                       |                         |                             |                               |
| Compensated or Pro Bono?                                                             | •                                                |                                       |                         |                             |                               |
| Number of Days Spent Per Year                                                        |                                                  |                                       |                         |                             |                               |
| ② AACSB: If this activity contributes                                                |                                                  |                                       | •                       |                             |                               |
| to professional practice standards or<br>public policy, provide a classification     |                                                  |                                       |                         |                             |                               |
| Brief Description (30 Words or Fewer)                                                |                                                  |                                       |                         |                             |                               |
| Note: For activities that are/were only opresently completed, specify the start of   | on one day, leave the<br>date and leave the end  | start date blank and<br>d date blank. | specify the end date. I | _<br>For activities that yo | u started but have not yet    |
| Start Date                                                                           | •                                                | ,                                     |                         |                             |                               |
| End Date                                                                             | _                                                | ,                                     |                         |                             |                               |
|                                                                                      |                                                  |                                       |                         |                             |                               |
| < Edit Professional and/or                                                           | r Executive Trai                                 | ining                                 | Cancel                  | Save                        | H+ Save + Add Another         |
| Professional/Executive Training Type                                                 |                                                  |                                       | •                       |                             |                               |
| Explanation of "Other"                                                               |                                                  |                                       |                         |                             |                               |
| Client/Organization                                                                  |                                                  |                                       |                         |                             |                               |
| Location                                                                             |                                                  |                                       |                         |                             |                               |
| Compensated or Pro Bono?                                                             | •                                                |                                       |                         |                             |                               |
| Approx. Number of Hours Spent Per<br>Year                                            |                                                  |                                       |                         |                             |                               |
| Brief Description (30 Words or<br>Fewer)                                             |                                                  |                                       |                         |                             |                               |
| Note: For activities that are/were only or presently completed, specify the start do | n one day, leave the st<br>ate and leave the end | tart date blank and sp<br>date blank. | ecify the end date. For | activities that you s       | tarted but have not yet       |
| Start Date                                                                           | •                                                | ,                                     |                         |                             |                               |
| End Date                                                                             | •                                                | ,                                     |                         |                             |                               |

| < Edit External Connections and Partnerships                                          |                 |        |    | Cancel        | <b>Ħ</b> Save | Save + Add Another   |                               |
|---------------------------------------------------------------------------------------|-----------------|--------|----|---------------|---------------|----------------------|-------------------------------|
| Туре                                                                                  | •               |        |    |               |               |                      |                               |
| Organization                                                                          |                 |        |    |               |               |                      |                               |
| City                                                                                  |                 |        |    |               |               |                      |                               |
| State                                                                                 |                 |        |    |               |               |                      |                               |
| Contact Information                                                                   |                 |        |    |               |               |                      |                               |
|                                                                                       |                 |        |    |               |               |                      |                               |
| Description                                                                           |                 |        |    |               |               |                      |                               |
| Description                                                                           |                 |        |    |               |               |                      |                               |
|                                                                                       |                 |        |    |               |               |                      |                               |
| Date                                                                                  | •               |        | ,  |               |               |                      |                               |
|                                                                                       |                 |        |    |               |               |                      |                               |
|                                                                                       |                 |        |    |               |               |                      |                               |
| < Edit Faculty Developme                                                              | nt Activities / | Attend | ed |               | Cancel        | <b>□</b> Save        | <b>H</b> → Save + Add Another |
| Activity Type                                                                         |                 |        |    |               |               | •                    |                               |
| Explanation of "Other"                                                                |                 |        |    |               |               |                      |                               |
| Conference Name, if attended                                                          |                 |        |    |               |               |                      |                               |
| Conference Type, if attended                                                          | _               |        |    |               |               | _                    |                               |
| Title                                                                                 |                 |        |    |               |               |                      |                               |
| Sponsoring Organization                                                               |                 |        |    |               |               |                      |                               |
| City                                                                                  |                 |        |    |               |               |                      |                               |
| State                                                                                 |                 |        |    |               |               |                      |                               |
| Country                                                                               |                 |        |    |               |               |                      |                               |
| Continuing Education Program<br>Name, if attended                                     |                 |        |    |               |               |                      |                               |
| Master Level Course Name, if attended                                                 |                 |        |    |               |               |                      |                               |
| Online Course Name, if taken                                                          |                 |        |    |               |               |                      |                               |
| Number of Credit Hours                                                                |                 |        |    |               |               |                      |                               |
| Approx. Number of Hours Spent Per<br>Year                                             |                 |        |    |               |               |                      |                               |
| Description (30 Words or Fewer)                                                       |                 |        |    |               |               |                      |                               |
|                                                                                       |                 |        |    |               |               |                      |                               |
| ote: For activities that are/were only or<br>resently completed, specify the start da |                 |        |    | d specify the | end date. Fo  | r activities that yo | ou started but have not yet   |
| Start Date                                                                            | •               |        | ,  |               |               |                      |                               |
| End Date                                                                              | •               |        | ,  |               |               |                      |                               |

| < Edit Licensures and Cert                | tifications                               | Cancel                  | <b>Ħ</b> Save      | H+ Save + Add Another         |
|-------------------------------------------|-------------------------------------------|-------------------------|--------------------|-------------------------------|
| Title of Licensure/Certification          |                                           |                         |                    |                               |
| Licensure/Certification Status            | <b>▼</b>                                  |                         |                    |                               |
| Sponsoring Organization                   |                                           |                         |                    |                               |
| Scope                                     |                                           |                         | _                  |                               |
| Description                               |                                           |                         |                    |                               |
|                                           |                                           |                         |                    |                               |
| Date Obtained                             |                                           |                         |                    |                               |
| Qualified Through                         | <b>—</b> ,,                               |                         |                    |                               |
| Quantita ini ougi.                        |                                           |                         |                    |                               |
|                                           |                                           |                         |                    |                               |
|                                           |                                           |                         |                    |                               |
|                                           |                                           |                         |                    |                               |
| < Edit Media Contribution                 | ns                                        | Cancel                  | <b>Ħ</b> Save      | <b>H</b> + Save + Add Another |
| These are references to faculty's schola  | rly work.                                 |                         |                    |                               |
| Media Type                                | ▼                                         |                         |                    |                               |
| Media Name                                |                                           |                         |                    |                               |
| Description                               |                                           |                         |                    |                               |
|                                           |                                           |                         |                    |                               |
| Date                                      | <b>—</b> ,,                               |                         |                    |                               |
|                                           |                                           |                         |                    |                               |
|                                           |                                           |                         |                    |                               |
| < Edit Professional Memb                  | erships                                   | Cancel                  | <b>₽</b> Save      | ₽+ Save + Add Another         |
| Name of Organization                      |                                           |                         |                    |                               |
| Abbreviation of Organization              |                                           |                         |                    |                               |
| Leadership Position Held                  |                                           |                         |                    |                               |
| Scope of Organization                     | •                                         |                         |                    |                               |
| Description of the Organization           |                                           |                         |                    |                               |
|                                           |                                           |                         |                    |                               |
| Note: For activities that you started but | have not yet presently completed, specify | the start date and leav | e the end date bla | ınk.                          |
| Start Date                                | <b>-</b>                                  |                         |                    |                               |
| End Date                                  | · ,                                       |                         |                    |                               |

## Teaching < Edit Academic Advising

|                                             | ng Scope             |             |                |           |                 | ,       | •             |                       |         |
|---------------------------------------------|----------------------|-------------|----------------|-----------|-----------------|---------|---------------|-----------------------|---------|
| Acader                                      | mic Year             |             |                |           |                 |         |               |                       |         |
| Number of Undergraduate S                   | Students<br>Advised  |             |                |           |                 |         |               |                       |         |
| Number of Graduate S                        | Students<br>Advised  |             |                |           |                 |         |               |                       |         |
| Approx. Number of Hours S                   | pent for<br>the Year |             |                |           |                 |         |               |                       |         |
| Description of Advising A                   | Activities           |             |                |           |                 |         |               |                       |         |
| < Edit Directed Student Le                  | parning (e.          | ı these     | c              |           | Cancel          |         | <b>I</b> Save | <b>□</b> + Save + Add | Another |
| dissertations)                              | arming (e.g          | j., tilese  | 5,             |           | Califer         |         | m save        | F# Save + Add         | Another |
| Involvement Type                            |                      |             |                | •         |                 |         |               |                       |         |
| Explanation of "Other"                      |                      |             |                |           |                 |         |               |                       |         |
| Student Information                         |                      |             |                |           |                 |         |               |                       |         |
| Student Name                                |                      |             |                |           |                 |         |               |                       |         |
| Student First Name                          |                      |             | Stud           | lent Last | Name            |         |               |                       |         |
| Select the number of student name r         | ows to add: 1        | 0           | <b>+</b> Add   |           |                 |         |               |                       |         |
| Student's Home Department                   |                      |             | •              |           |                 |         |               |                       |         |
| Course Prefix and Course Number             | •                    |             |                |           |                 |         |               |                       |         |
| Number of Credit Hours                      |                      |             |                |           |                 |         |               |                       |         |
| Title of Student's Work                     |                      |             |                |           |                 |         |               |                       |         |
| Stage of Completion                         | •                    |             |                |           |                 |         |               |                       |         |
| Comments                                    |                      |             |                |           |                 |         |               |                       |         |
| Note: For activities that you started but l | have not yet pre     | sently comp | oleted, specif | y the sta | rt date and lea | eve the | end date blan | k.                    |         |
| Date Started                                | _                    | ,           | ,              |           |                 |         |               |                       |         |
| Date Completed                              | _                    |             |                |           |                 |         |               |                       |         |

| < Edit Non-Credit Instruc                                                               | Cancel                | <b>Ħ</b> Save             | <b>H</b> + Save + Add Another |  |  |
|-----------------------------------------------------------------------------------------|-----------------------|---------------------------|-------------------------------|--|--|
| o not enter consulting, conference, pr                                                  | esentations, or profe | essional training in this | section.                      |  |  |
| Instruction Type                                                                        |                       | •                         |                               |  |  |
| Explanation of "Other"                                                                  |                       |                           |                               |  |  |
| Audience                                                                                |                       | •                         |                               |  |  |
| Sponsoring Organization                                                                 |                       |                           |                               |  |  |
| Number of Participants                                                                  |                       |                           |                               |  |  |
| Academic or Professional?                                                               | •                     |                           |                               |  |  |
| Description                                                                             |                       |                           |                               |  |  |
|                                                                                         |                       |                           |                               |  |  |
| oresently completed, specify the start do Start Date End Date  C Edit Curriculum Develo | <b>▼</b>              | d date blank.             |                               |  |  |
| Course Name                                                                             |                       |                           |                               |  |  |
| Course ID                                                                               |                       |                           |                               |  |  |
|                                                                                         |                       |                           |                               |  |  |
| Was this course approved by<br>curriculum committee?                                    | •                     |                           |                               |  |  |
| Delivery Method                                                                         | •                     |                           |                               |  |  |
| Date Entered in Curriculum                                                              | •                     | ,                         |                               |  |  |

Date First Taught

#### Scholarship/Research

#### < Edit Intellectual Property (e.g., copyrights, Cancel **Ħ** Save **H**+ Save + Add Another patents) Patent or Copyright Patent Title Patent/Copyright Number/ID Patent Type Patent Nationality If Patent Cooperation Treaty, List Inventors Please either select a person from the drop-down list or enter their name in the input fields. Inventor People at Rutgers Middle Name/Initial First Name Last Name TEST, Faculty (Facultytest) Select the number of inventor rows to add: 1 If patent has been licensed, to whom? If patent has been assigned, to whom? Date Submitted to University Date of Patent Application Date Patent Approved • Date Licensed Renewal Date < Edit Research Currently in Progress Cancel **Ħ** Save H+ Save + Add Another Title Description Please either select a person from the drop-down list or enter their name in the input fields. Collaborator People at Rutgers Middle Last Name Institution/Company If a student, what is Name/Initial his/her level? TEST, Faculty (Facultytest) Select the number of collaborator rows to add: 1 **+**Add Status Research Type

#### Service

| (Edit Department                                                                                                    |                |                                          |               | Cancel           | <b>Ħ</b> Save      | <b>Ħ</b> + Sa | ave + Add Another        |
|----------------------------------------------------------------------------------------------------|----------------|------------------------------------------|---------------|------------------|--------------------|---------------|--------------------------|
| Committee Name                                                                                                    |                |                                          |               |                  |                    |               |                          |
| Position/Role                                                                                                    |                |                                          |               |                  |                    | •             |                          |
| Explanation of "Other"                                                                                                    |                |                                          |               |                  |                    |               |                          |
| pprox. Number of Hours Spent Per<br>Year                                                                                                    |                |                                          |               |                  |                    |               |                          |
| Were you elected or appointed?                                                                                                    | •              | •                                        |               |                  |                    |               |                          |
| as this compensated or pro bono?                                                                                                    | •              | ,                                        |               |                  |                    |               |                          |
| esponsibilities/Brief Description (30<br>Words or Fewer)                                                                                                    |                |                                          |               |                  |                    |               |                          |
| ief Description of Committee's Key<br>Accomplishments                                                                                                    |                |                                          |               |                  |                    |               |                          |
| ote: For activities that are/were only on o<br>esently completed, specify the start date                                                                                                    |                |                                          | and specify t | he end date. For | activities that yo | ou started    | I but have not yet       |
| Start Date                                                                                                    | •              | ,                                        |               |                  |                    |               |                          |
| End Date                                                                                                    | •              | ,                                        |               |                  |                    |               |                          |
| C Edit College                                                                                                    |                |                                          |               | Cancel           | <b>⊩</b> sa        | ave           | <b>H</b> • Save + Add Ar |
| Edit College                                                                                                    |                |                                          |               | Cancel           | <b>H</b> Sa        | ave           | <b>P</b> + Save + Add Ar |
| Committee Name                                                                                                    |                |                                          |               | Cancel           | Ħ Sa               | ave           | Fi+ Save + Add Ar        |
|                                                                                                    |                |                                          |               | Cancel           | <b>⊢</b> Sa        | ave           | Fi+ Save + Add Ar        |
| Committee Name                                                                                                    |                |                                          |               | Cancel           | H sa               | ave           |                          |
| Committee Name  Position/Role  Explanation of "Other"                                                                                                    |                |                                          |               | Cancel           | ₩ Sa               | ave           |                          |
| Committee Name  Position/Role  Explanation of "Other"  pprox. Number of Hours Spent Per                                                                                                    |                |                                          |               | Cancel           | I Sa               | ave           |                          |
| Committee Name  Position/Role  Explanation of "Other"  Approx. Number of Hours Spent Per Year  Were you elected or appointed?                                                                                                    |                |                                          |               | Cancel           | <b>►</b> Sa        | ave           |                          |
| Position/Role  Explanation of "Other"  Approx. Number of Hours Spent Per Year                                                                                                    | •              |                                          |               | Cancel           | I Sa               | ave           |                          |
| Committee Name  Position/Role  Explanation of "Other"  Approx. Number of Hours Spent Per Year  Were you elected or appointed?  Vas this compensated or pro bono?  Served Ex-Officio?                                                                                                    | •              |                                          |               | Cancel           | F Sa               | ave           |                          |
| Committee Name  Position/Role  Explanation of "Other"  Approx. Number of Hours Spent Per Year  Were you elected or appointed?  Was this compensated or pro bono?  Served Ex-Officio?  esponsibilities/Brief Description (30                                                                                                    | •              |                                          |               | Cancel           | F Sa               | ave           |                          |
| Committee Name  Position/Role  Explanation of "Other"  Approx. Number of Hours Spent Per Year  Were you elected or appointed?  Vas this compensated or pro bono?  Served Ex-Officio?  esponsibilities/Brief Description (30 Words or Fewer)                                                                                                 | one day, leave | • the start date bla                     |               |                  |                    |               | •                        |
| Committee Name  Position/Role  Explanation of "Other"  Approx. Number of Hours Spent Per Year  Were you elected or appointed?  Vas this compensated or pro bono?  Served Ex-Officio?  esponsibilities/Brief Description (30 Words or Fewer)  rief Description of Committee's Key Accomplishments  ote: For activities that are/were only on | one day, leave | e the start date blace e end date blank. |               |                  |                    |               | •                        |

| < Edit University                                                                     |                                                                                 | Cancel               | <b>Ħ</b> Save        | H+ Save + Add Another      |
|---------------------------------------------------------------------------------------|---------------------------------------------------------------------------------|----------------------|----------------------|----------------------------|
| Committee Name                                                                        |                                                                                 |                      |                      |                            |
| Position/Role                                                                         |                                                                                 | •                    |                      |                            |
| Explanation of "Other"                                                                |                                                                                 |                      |                      |                            |
| Approx. Number of Hours Spent Per<br>Year                                             |                                                                                 |                      |                      |                            |
| Were you elected or appointed?                                                        | •                                                                               |                      |                      |                            |
| Was this compensated or pro bono?                                                     | ▼                                                                               |                      |                      |                            |
| Served Ex-Officio?                                                                    | ▼                                                                               |                      |                      |                            |
| Responsibilities/Brief Description (30<br>Words or Fewer)                             |                                                                                 |                      |                      |                            |
| 3rief Description of Committee's Key<br>Accomplishments                               |                                                                                 |                      |                      |                            |
| Jote: For activities that are/were only on resently completed, specify the start date | one day, leave the start date blank and spec<br>e and leave the end date blank. | ify the end date. Fo | r activities that yo | u started but have not yet |
| Start Date                                                                            | <b>~</b> ,                                                                      |                      |                      |                            |
| End Date                                                                              | ▼ ,                                                                             |                      |                      |                            |

| < Edit Professional                                                                               |                                                                                                    | Cancel                                      |
|---------------------------------------------------------------------------------------------------|----------------------------------------------------------------------------------------------------|---------------------------------------------|
| Organization/Committee/Club                                                                       |                                                                                                    |                                             |
| Position/Role                                                                                     | •                                                                                                    |                                             |
| Explanation of "Other"                                                                            |                                                                                                    |                                             |
| City                                                                                              |                                                                                                    |                                             |
| State                                                                                             |                                                                                                    |                                             |
| Country                                                                                           |                                                                                                    |                                             |
| Professional Association Level                                                                    | •                                                                                                    |                                             |
| Peer-Reviewed Journal Title (if<br>serving as editor, associate editor, or<br>on editorial board) |                                                                                                    |                                             |
| SBN/ISSN Number of Peer-Reviewed<br>Journal                                                       |                                                                                                    |                                             |
| Impact Factor of Peer-Reviewed<br>Journal                                                         |                                                                                                    |                                             |
| AACSB Classification of Peer-<br>Reviewed Journal                                                 | •                                                                                                    |                                             |
| Approx. Number of Hours Spent Per<br>Year                                                         |                                                                                                    |                                             |
| Are you a principal or partner?                                                                   | •                                                                                                    |                                             |
| Were you elected or appointed?                                                                    | ▼                                                                                                    |                                             |
| Was this compensated or pro bono?                                                                 | _                                                                                                    |                                             |
| Audience                                                                                          |                                                                                                    |                                             |
| Served Ex-Officio?                                                                                | •                                                                                                    |                                             |
| Responsibilities/Brief Description (30<br>Words or Fewer)                                         |                                                                                                    |                                             |
|                                                                                                   |                                                                                                    |                                             |
| Brief Description of Committee's Key<br>Accomplishments                                           |                                                                                                    |                                             |
| Note: For activities that are/were only on one end date blank.                                    | e day, leave the start date blank and specify the end date. For activities that you started but have not yet presently | y completed, specify the start date and lea |
| Start Date                                                                                        | ▼ ,                                                                                                    |                                             |
| End Date                                                                                          | <b>▼</b> ,                                                                                                    |                                             |

| < Edit Public                                                                                                    |                                                                                       | Cancel               | <b>Ħ</b> Save         | ► Save + Add Another     |
|----------------------------------------------------------------------------------------------------|---------------------------------------------------------------------------------------|----------------------|-----------------------|--------------------------|
| Organization/Committee/Club                                                                                         |                                                                                       |                      | ]                     |                          |
| Position/Role                                                                                                    | •                                                                                     |                      | _                     |                          |
| Explanation of "Other"                                                                                              |                                                                                       |                      |                       |                          |
| City                                                                                                    |                                                                                       |                      |                       |                          |
| State                                                                                                    |                                                                                       |                      |                       |                          |
| Country                                                                                                    |                                                                                       |                      |                       |                          |
| Approx. Number of Hours Spent Per<br>Year                                                                           |                                                                                       |                      |                       |                          |
| Were you elected or appointed?                                                                                      | •                                                                                     |                      |                       |                          |
| Was this compensated or pro bono?                                                                                   | •                                                                                     |                      |                       |                          |
| Audience                                                                                                    | •                                                                                     |                      |                       |                          |
| Served Ex-Officio?                                                                                                  | ▼                                                                                     |                      |                       |                          |
| • AACSB: If this activity contributes to professional practice standards or public policy, provide a classification |                                                                                       | •                    |                       |                          |
| Responsibilities/Brief Description (30<br>Words or Fewer)                                                           |                                                                                       |                      |                       |                          |
| Brief Description of Committee's Key<br>Accomplishments                                                             |                                                                                       |                      |                       |                          |
| Note: For activities that are/were only opresently completed, specify the start d                                   | on one day, leave the start date blank and spec<br>late and leave the end date blank. | ify the end date. Fo | r activities that you | started but have not yet |
| Start Date                                                                                                    | ▼ ,                                                                                   |                      |                       |                          |
| End Date                                                                                                    | <b>•</b> , ,                                                                          |                      |                       |                          |

#### **Appendix II: FAQ**

**Q.** What if I need help to enter data?

**A.** Send your updated CV to Mala Bhola at <a href="mailto:rbsfrs@business.rutgers.edu.">rbsfrs@business.rutgers.edu.</a> Mala will enter data on your behalf.

**Q.** Who entered the information for me?

**A.** FRS Administrator entered prior and current data, however you can edit and make changes.

Q. Why FRS doesn't have any prior data before 2008?

A. The Faculty Reporting System Database tracked data since 2008.

Q. What if I can't log in?

**A.** Please make sure your NET-ID and password are correct. If you are experiencing problems, please contact your Campus Computing Help Desk:

Newark: 973-353-5083 (help@newark.rutgers.edu)
New Brunswick: 848-445-4357 (help@oit.rutgers.edu)

Q. Why can't I make changes to some screens?

**A.** Five screens are restricted and read only: Personal and Contact Information, Administrative Assignments within RBS, Permanent Data, Yearly Data, and Scheduled Teaching. If changes are to be made, please contact Mala at <a href="mailto:rbsfrs@business.rutgers.edu">rbsfrs@business.rutgers.edu</a>. Yearly Data and Scheduled Teaching screens are updated once a year in the Fall Semester.

Q. Why can't I save a record after entering?

**A.** You must enter required fields.

**Q.** Why can't I edit a record?

A. A co-author can enter your name while entering a record which links to your account. If

you see a record with a lock sign , you are not able to edit this record. Please do not enter the same, as it will create a duplicate entry. If changes are to be made, please contact Mala at <a href="mailto:rbsfrs@business.rutgers.edu">rbsfrs@business.rutgers.edu</a>.